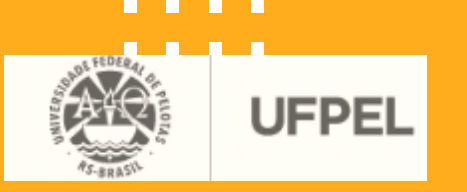

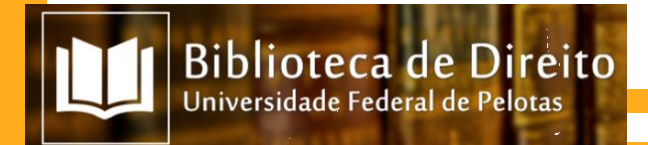

# **Acesso RT Online** Via Cobalto/UFPel

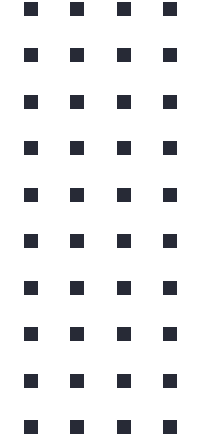

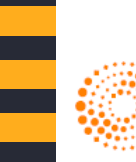

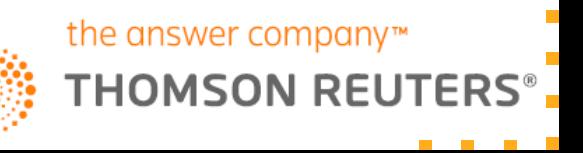

# **Revista dos Tribunais** (acesso remoto\* via Cobalto)

#### **COMO ACESSAR?**

- 1. Acesse o Cobalto <https://cobalto.ufpel.edu.br/>
- 2. Informe seu login e senha;
- 3. No menu lateral selecione: **Biblioteca** >> **Revista dos Tribunais**;
- 4. Ao clicar nos botões apresentados na próxima tela você será direcionado para a página da RT/Thomson;
- **\* Por acesso remoto entende-se aquele feito fora das redes da UFPel.**

**E-UFPEL E**⊢Aluno **⊟-Biblioteca** -Acesso a base de normas técnicas -Revista dos Tribunais **F-Bolsas ⊡-Compras / Contratação** E-e-Mail @UFPel **Fi-Gestão Acadêmica H**-Helpdesk F-Infraestrutura **H-Mensagens F-PRAF** F-PROGEP **E-Projetos de ensino E-Projetos de pesquisa E-Projetos unificados FI-Restaurante Universitário** 由-Servicos Gerais 户-Acesso livre

## Revistas dos Tribunais *Online* – Via Cobalto

**Esse procedimento precisa ser repetido toda vez que desejar acessar a RT online.**

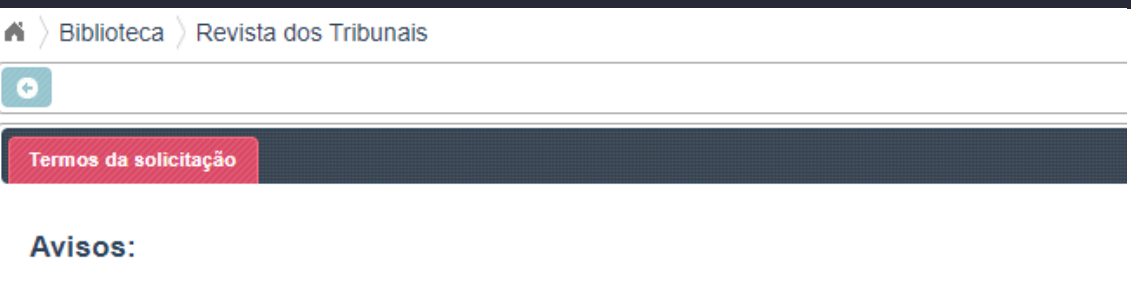

Ao clicar no botão e aceitar, você estará saindo do cobalto e do ambiente da Universidade, indo para um site externo. Caso não apareça a nova página é necessário desativar o bloqueador de pop-ups do seu navegador.

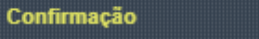

Você está saindo do ambiente do Cobalto. A Deseja continuar?

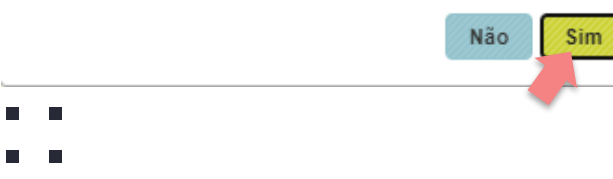

Ir para Revista dos **Tribunais** 

## Acesso à Legislação, doutrina e jurisprudência

#### **REVISTA DOS TRIBUNAIS ONLINE®**

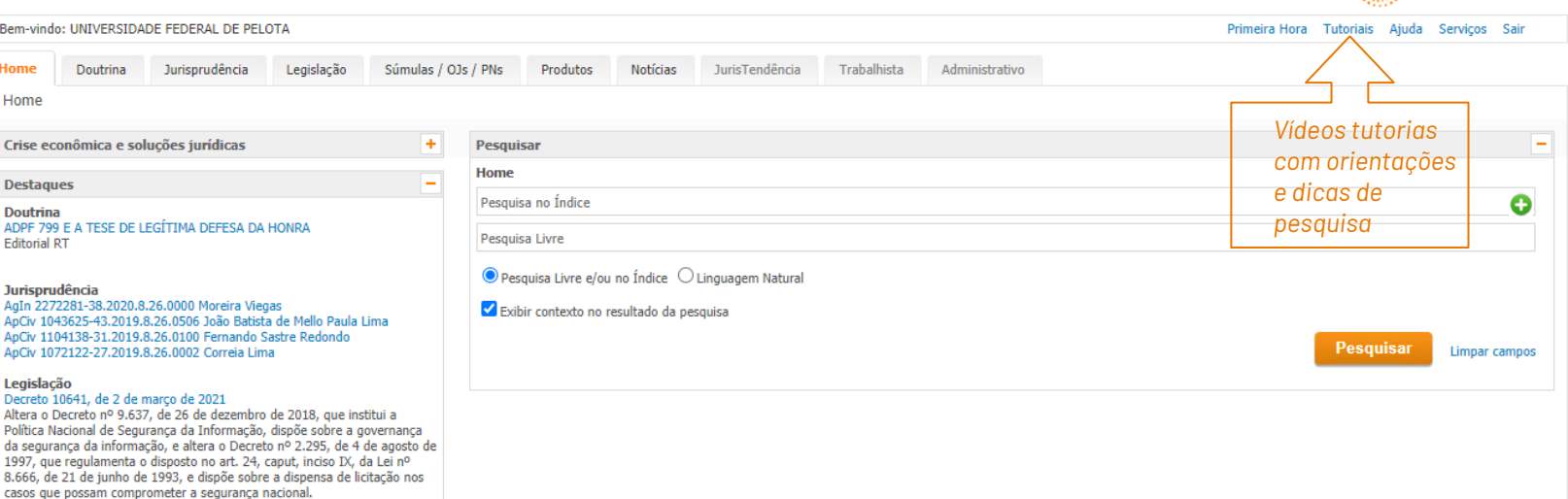

Resolução 375, de 2 de março de 2021 - Conselho Nacional de Justiça Altera a Resolução CNJ nº 227/2016, que regulamenta o teletrabalho no

âmbito do Poder Judiciário e dá outras providências, criando a Equipe de Trabalho Remoto e dando outras providências. Portaria 831, de 19 de fevereiro de 2021 - Ministério da Defesa

Dispõe sobre a aplicação da regra de transição prevista na alínea "b" do inciso II do art. 22 da Lei nº 13.954, de 16 de dezembro de 2019.

Ver menos

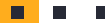

п

THOMSON REUTERS

### $\blacksquare$  $\blacksquare$

 $\blacksquare$ 

#### **REVISTA DOS TRIBUNAIS ONLINE®**

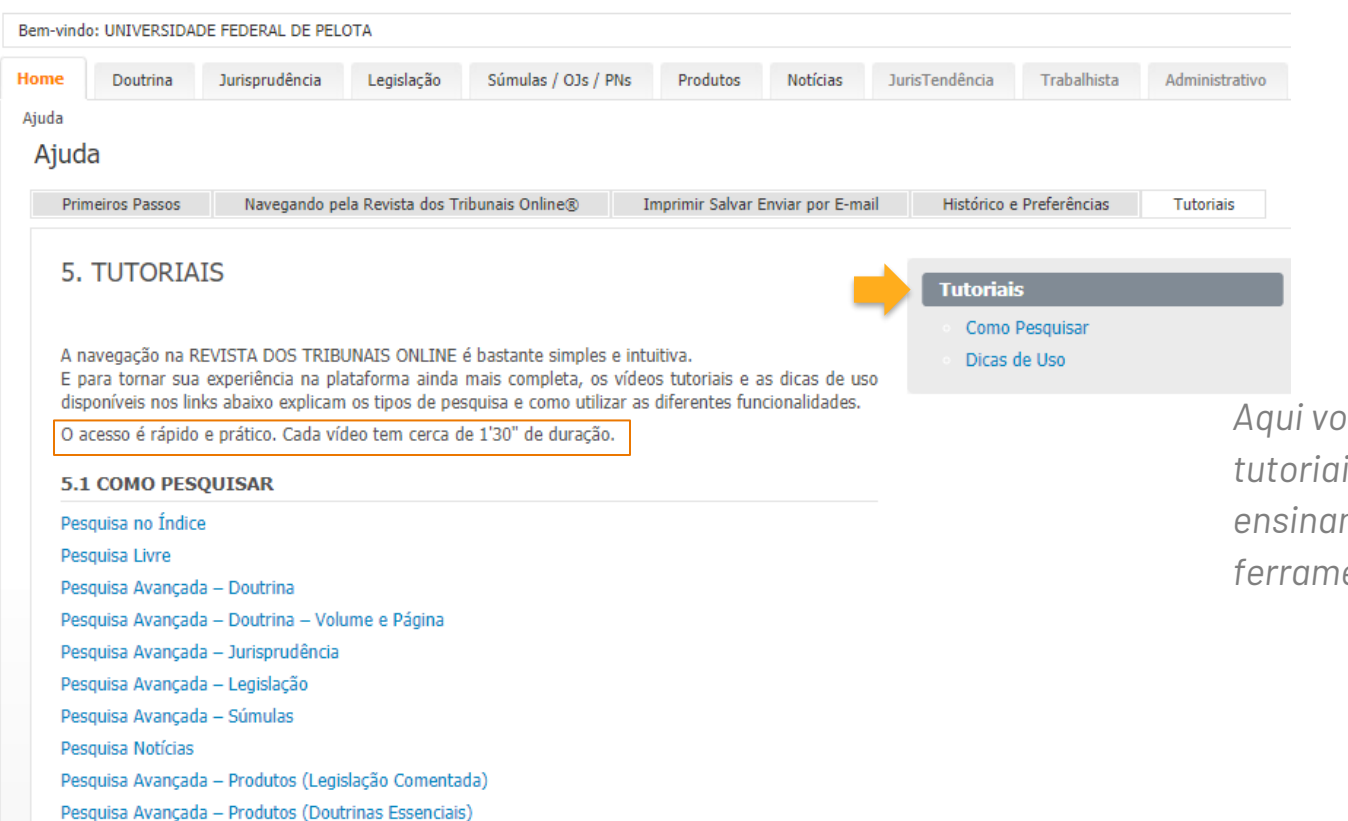

*Aqui você encontra vídeos tutoriais e dicas de uso que ensinam a explorar todas as ferramentas da plataforma*

# **RT** *Online (revistas)* x **BD Proview (***e-books***)**

# **ATENÇÃO**

Embora sejam do mesmo grupo editorial (**RT/Thomson Reuters**) o acesso remoto às **revistas** da **RT** é **via Cobalto**, como demonstrado aqui.

Já o acesso remoto aos *e-books* da **BD Proview**  requer o **cadastro OnePass**, conforme orientações disponíveis em:

<https://wp.ufpel.edu.br/bibliotecadireito/pesquisa/>

ou a configuração do [proxy](https://wp.ufpel.edu.br/sisbi/files/2019/09/Proxy.pdf) do seu navegador.

(login e senha solicitados são os mesmos do Cobalto)

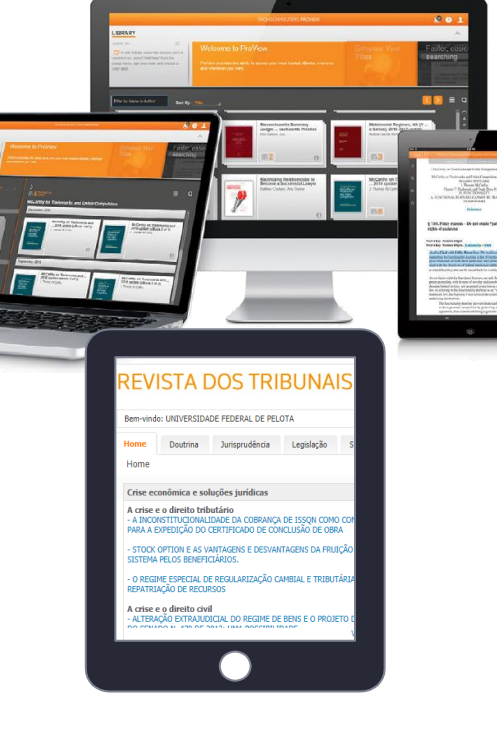

![](_page_6_Picture_0.jpeg)

# Biblioteca do Direito UFPel Dúvidas?

Entre em contato:

[bibli\\_direito@ufpel.edu.br](mailto:bibli_direito@ufpel.edu.br)

Bibliotecária responsável: Catarina Prestes de Carvalho – CRB10/2046